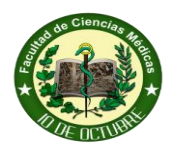

# CURSOS A OFERTAR:

CURSO 1: 18/02/19 AL 30/03/19. LUN-MIÉ PROFESOR: FÉLIX COCA MARTÍNEZ. MIÉ-VIE PROFESOR: LILIANA SOSA PALOMO. DURACIÓN DEL CURSO: 5 SEMANA. FRECUENCIA SEMANAL: 2. DÍAS DE LA SEMANA: LUN-MIÉ; MIÉ-VIE

PARA EFECTUAR LA MATRÍCULA POR FAVOR, DIRÍJASE AL LABORATORIO DE INFORMÁTICA MÉDICA Y REALICE SU INSCRIPCIÓN CON EL PERSONAL DOCENTE DEL LABORATORIO.

# DEPARTAMENTO INFORMÁTICA MÉDICA

SISTEMA OPERATIVO WINDOWS. EXPLORADOR DE WINDOWS. OPERACIONES BÁSICAS. ACCESORIOS Y HERRAMIENTAS DE WINDOWS. REDES. SERVICIOS DISPONIBLES. PORTALES CUBANOS: ECURED. URL CUBANAS (MOCHILA, TENDEDERA). RED TELEMÁTICA DEL SNS: INFOMED. PAQUETES OFIMÁTICOS: MICROSOFT OFFICE Y LIBRE OFFICE.

# SISTEMA OPERATIVO WINDOWS. PAQUETES OFIMÁTICOS

CURSO 2 : 22/04/19 AL 01/06/19. LUN-MIÉ PROFESOR: FÉLIX COCA MARTÍNEZ. MIÉ-VIE PROFESOR: LILIANA SOSA PALOMO. HORARIO: 13:30-16:30. HORAS CLASE: 30 TOTAL DE CURSISTA: 15.

CURSO DESTINADO AL PERSONAL DOCENTE Y NO DOCENTE DE NUESTRAS INSTITUCIONES DE SALUD CON EL OBJETIVO DE FAMILIARIZARLOS CON LOS DIFERENTES PAQUETES OFIMÁTICOS Y LAS PRINCIPALES HERRAMIENTAS Y ACCESORIOS DEL SISTEMA OPERATIVO WINDOWS.

#### **TÍTULO:** SISTEMAS OPERATIVO WINDOWS. PAQUETES OFIMÁTICOS.

**SEDE:** FCM 10 OCTUBRE. **CATEGORÍA:** MUNICIPAL. **MODALIDAD:** PRESENCIAL. **DIRIGIDO A:** PROFESIONALES DE LA SALUD.

**HORAS PRESENCIALES:** 30 **HORAS DE TRABAJO INDEPENDIENTE:** 90 **TOTAL DE HORAS:** 120 **TOTAL DE PLAZAS:** 15

**CURSO 1 INICIO:** 18/02/2019 **FINALIZA:** 30/03/2019

**CURSO 2 INICIO:** 22/04/2019 **FINALIZA:** 01/06/2019

#### **OBJETIVOS:**

- 1. CONTRIBUIR A LA FORMACIÓN DE UNA CONCEPCIÓN CIENTÍFICA DEL MUNDO AL FAVORECER LA ADQUISICIÓN DE UN SISTEMA DE CONOCIMIENTOS, HABILIDADES Y CONVICCIONES EN RELACIÓN CON LA COMPUTACIÓN, SU FUNCIÓN COMUNICATIVA Y COGNITIVA, EL ESTUDIO DE LA INFORMÁTICA COMO SISTEMA Y EL TRABAJO CON LAS DIFERENTES HERRAMIENTAS DEL SISTEMA OPERATIVO WINDOWS Y LOS DOFERENTES PAQUETES OFIMATICOS.
- 2. SOLUCIONAR PROBLEMAS TÉCNICOS A PARTIR DE LAS FACILIDADES QUE BRINDA LA COMPUTACIÓN PARA EL TRATAMIENTO DE LA INFORMACIÓN, CON UNA ACTITUD CRÍTICA ANTE EL IMPACTO SOCIAL DE LAS NUEVAS TECNOLOGÍAS DE LA INFORMACIÓN Y LA COMUNICACIÓN Y CON SENTIDO DE INDEPENDENCIA, CREATIVIDAD, RESPONSABILIDAD Y AMOR AL TRABAJO Y A LA PROFESIÓN.
- 3. RECOPILAR, EXPRESAR Y VALORAR DATOS EN TABLAS, GRÁFICOS, DOCUMENTOS, IMÁGENES, Y EXPOSICIONES SOBRE DIVERSAS PROBLEMÁTICAS EN EL CAMPO DE LA SALUD UTILIZANDO LAS APLICACIONES DE UN SISTEMA OPERATIVO, LOS PROGRAMAS DEL PAQUETE DE OFFICE O DEL LIBRE OFFICE, LOS SERVICIOS DE NAVEGACIÓN DE INFOMED, DE LA ENCICLOPEDIA CUBANA Y OTRAS FUENTES CONFIABLES, LA BIBLIOTECA DIGITAL Y EL TIEMPO DE MÁQUINA.
- 4. DESARROLLAR HABILIDADES EN LA CREACIÓN DE ARTÍCULOS CORRECTAMENTE NORMALIZADOS, UTILIZANDO LOS DOCUMENTOS RECTORES DE LA ECURED, LA BÚSQUEDA DE INFORMACIÓN EN FUENTES CONFIABLES Y LOS PROCESADORES DE TEXTOS ESTUDIADOS.
- 5. ENRIQUECER LA EDUCACIÓN ESTÉTICA MEDIANTE LA CREACIÓN Y EL ANÁLISIS DE DOCUMENTOS, TABLAS, DIBUJOS, PRESENTACIONES, DONDE SE APRECIE LA BELLEZA Y EL VALOR MORAL DE LAS ACCIONES, ACTITUDES Y SENTIMIENTOS EMPLEANDO LAS HERRAMIENTAS NECESARIAS PARA SU CONFECCIÓN Y EL ARTE DE LA PALABRA.
- 6. DESARROLLAR LA MOTIVACIÓN POR EL ESTUDIO INDIVIDUAL Y COLECTIVO A PARTIR DE LA COMPRENSIÓN, NECESIDAD E IMPORTANCIA PARA EL DESARROLLO EXITOSO DE LA TAREA DOCENTE Y DEL PROYECTO DE CURSO.
- 7. ESTIMULAR LA CONTINUIDAD DE ESTUDIO DE OTROS PROGRAMAS EN CORRESPONDENCIA CON LAS NECESIDADES SOCIALES, SUS INTERESES Y POSIBILIDADES REALES.
- 8. DESARROLLAR VALORES DE LA PERSONALIDAD COMO: MODESTIA, HONESTIDAD, HONRADEZ, DIGNIDAD, DESINTERÉS, LABORIOSIDAD, TENACIDAD, ACTITUD CRÍTICA, ASÍ COMO MODOS DE ACTUACIÓN PROPIOS DE LA SOCIEDAD EN QUE VIVIMOS A PARTIR DEL ANÁLISIS Y DISCUSIÓN DE ACTIVIDADES DESARROLLADAS.

#### **SISTEMA DE CONCEPTOS BÁSICOS:**

COMPUTACIÓN, INFORMÁTICA, MICROCOMPUTADORAS, HARDWARE, SOFTWARE. SISTEMA OPERATIVO: CONCEPTO, DATOS, OBJETOS, ESCRITORIO, MENÚ, VENTANA, COMANDOS, CUADRO DE DIÁLOGO, TABULADOR, ARCHIVO, CARPETA, EXTENSIONES, COMODINES, COMPACTADORES, DESFRAGMEN-TADORES, SCANDISK, REDES, TARJETA DE RED, DISPOSITIVO, WEB, PORTALES, BUSCADORES: BÚSQUEDA DE INFORMACIÓN DE VARIAS FUENTES, CONCEPTO DE ENCICLOPEDIA, ALFABETIZACIÓN INFORMACIONAL, ACCESO ABIERTO, INFOMED, ECURED: CARACTERÍSTICA E IMPORTANCIA, FILOSOFÍA DE TRABAJO, CONOCIMIENTOS BÁSICOS DEL MANUAL DE ESTILO. CORREO ELECTRÓNICO. PROCESADOR DE TEXTO: CREACIÓN DE UN ARTÍCULO CON CARÁCTER ENCICLOPÉDICO, FORMATO, INSERCIÓN DE IMÁGENES, MARCO, DOCUMENTO, CUADRO DE TEXTO, CELDA, FILA, COLUMNA, PRESENTACIÓN, DIAPOSITIVA, ESTILO, DISEÑO, TRANSICIÓN, TABULADOR ELECTRÓNICO, LIBRO, HOJA DE CÁLCULO, AUTOFILTRO, FUNCIONES, FORMULAS, GRÁFICOS.

#### **SISTEMA DE HABILIDADES:**

**INTELECTUALES**: ANALIZAR, SINTETIZAR, COMPARAR, DETERMINAR LO ESENCIAL, CARACTERIZAR, DEFINIR, IDENTIFICAR, CLASIFICAR, ORDENAR, GENERALIZAR, OBSERVAR, DESCRIBIR, RELATAR O NARRAR, ILUSTRAR O EJEMPLIFICAR, VALORAR, CRITICAR, RELACIONAR, RAZONAR, INTERPRETAR, ARGUMENTAR, EXPLICAR, APLICAR, DEMOSTRAR.

**INFORMÁTICAS:** EXPLOTAR, ARRASTRAR, INTERACTUAR, CONSERVAR INFORMACIÓN, NAVEGAR, EDITAR, VINCULAR, SOLUCIONAR PROBLEMAS, OPERAR, MANIPULAR, EJECUTAR, MOVER, COPIAR, CAMBIAR NOMBRE, ELIMINAR, SELECCIONAR, TECLEAR, PROCESAR INFORMACIÓN, ELABORAR, IMPLANTA, DIBUJAR, MANTENER, GESTIONAR, ABRIR (PROGRAMAS, CARPETAS, ARCHIVOS, ETC), ORGANIZAR LA INFOR-MACIÓN, CREAR, BUSCAR, IMPRIMIR, DISEÑAR, CONFIGURAR (PERSONALIZAR), COMPARTIR (CARPETAS, DISPOSITIVOS, RECURSOS)

#### **TEMAS:**

- **1. SISTEMAS OPERATIVOS WINDOWS.**
- **2. REDES Y CORREOS.**
- **3. PROGRAMAS PARA DISEÑAR TEXTOS: MICROSOFT WORD Y LIBRE OFFICE WRITER.**
- **4. PROGRAMAS PARA DISEÑAR PRESENTACIONES ELECTRÓNICAS: MICROSOFT POWER POINT Y LIBRE OFFICE IMPRESS.**
- **5. PROGRAMAS PARA TABULAR Y GRAFICAR DATOS: MICROSOFT EXCEL Y LIBRE OFFICE CAL.**

#### **CONTENIDO POR TEMAS:**

#### **TEMA 1: SISTEMA OPERATIVO WINDOWS**

INTRODUCCIÓN AL SISTEMA OPERATIVO WINDOWS. OBJETOS DE WINDOWS. OPERACIONES BÁSICAS. EXPLORADOR DE WINDOWS. EL MENÚ INICIO. ALGUNOS ACCESORIOS Y HERRAMIENTAS. INICIAR, REINICIAR Y CERRAR UNA SECCIÓN DE WINDOWS. EL ESCRITORIO. SUS OBJETOS. USO DEL MOUSE Y EL TECLADO. MENÚ CONTEXTUAL. LA BARRA DE TAREAS. SU CONFIGURACIÓN. EXPLORADOR DE WINDOWS. AMBIENTE GRÁFICO. CREAR CARPETAS, SUBCARPETAS, Y OTROS TIPOS DE ARCHIVOS. SELECCIONAR OBJETOS CONSECUTIVOS Y NO CONSECUTIVOS. CORTAR, COPIAR, PEGAR, ELIMINAR Y CAMBIAR NOMBRE A CARPETAS, SUBCARPETAS Y TRABAJO CON DISCOS. ALGUNOS ACCESORIOS Y HERRAMIENTAS DEL SISTEMA WINDOWS: WORDPAD, PAINT. CALCULADORA. BLOCK DE NOTAS, COMPACTADORES, SCANDISK, DESFRAGMENTADOR Y ANTIVIRUS.

#### **TEMA 2: REDES Y CORREOS**

INTRODUCCIÓN A LAS REDES. CLASIFICACIÓN DE LAS REDES: LAN, MAN, WAN; LA RED LOCAL. ARQUITECTURA CLIENTE-SERVIDOR. ACCESO A LOS RECURSOS DISPONIBLES EN LA RED LOCAL. INTRANET DE LA FACULTAD. PORTALES CUBANOS. ECURED. ENTORNO GRÁFICO. BARRA DE NAVEGADORES. BARRA DE DIRECCIONES. BUSCADORES: GOOGLE, YAHOO. URL CUBANAS: [http://www.sld.cu;](http://www.sld.cu/) [http://mochila.cubava.cu/;](http://mochila.cubava.cu/) [https://tendedera.cubava.cu,](https://tendedera.cubava.cu/aldo/) etc.

INTERNET E INTRANET. EJEMPLOS. SERVICIOS QUE BRINDA INFOMED COMO RED TELEMÁTICA DEL SISTEMA NACIONAL DE SALUD (SNS) EN CUBA: CORREO ELECTRÓNICO, BÚSQUEDA DE INFORMACIÓN CIENTÍFICO TÉCNICA, ESTRATEGIAS DE BÚSQUEDA, FTP, BVS, UVS, BLOGS Y OTROS SERVICIOS DISPONIBLES.

### **TEMA 3: PROGRAMAS PARA DISEÑAR TEXTOS: MICROSOFT WORD Y LIBRE OFFICE WRITER.**

INTRODUCCIÓN. CONCEPTOS BÁSICOS. CARACTERÍSTICAS GENERALES DE LA VENTANA DEL PROCESADOR DE TEXTO (MICROSOFT WORD Y LIBRE OFFICE WRITER). FACILIDADES QUE BRINDA. SEMEJANZAS Y DIFERENCIAS).

EN AMBOS PROGRAMAS DEBEMOS DESARROLLAR LAS SIGUIENTES HABILIDADES:

- CREAR, SALVAR Y ABRIR DOCUMENTO.
- CONFIGURAR PÁGINA.
- EDITAR UN DOCUMENTO (ESCRIBIR Y BORRAR CARACTERES).
- COPIAR, CORTAR Y PEGAR TEXTOS.
- DESHACER ERRORES.
- CORREGIR ORTOGRAFÍAS.
- BUSCAR Y REEMPLAZAR INFORMACIÓN.
- REALIZAR AUTORESUMEN Y AUTOCORRECCIONES.
- SALVAR DOCUMENTOS.
- CERRAR DOCUMENTOS Y SALIR DEL PROCESADOR DE TEXTO.
- DAR FORMATO AL DOCUMENTO.
- INSERTAR NUMERACIÓN Y VIÑETAS, SÍMBOLOS, NÚMERO DE PÁGINAS, FECHA Y HORA, NOTAS AL PIE, ENCABEZADO Y PIE DE PÁGINA Y SALTO DE PÁGINA.
- TRABAJO CON OBJETOS Y DIBUJOS.
- TRABAJAR CON LA BARRA DE DIBUJO Y WORD ART.
- TRABAJAR CON IMÁGENES PREDISEÑADAS (GALERÍA DE IMÁGENES).
- CREAR TABLAS. INSERTAR, ELIMINAR FILAS Y COLUMNAS. COMBINAR Y DIVIDIR CELDAS. SELECCIONAR FILAS O COLUMNAS. ALTO Y ANCHO DE FILAS Y COLUMNAS. REALIZAR CÁLCULOS EN UNA TABLA. IMPRIMIR UN DOCUMENTO.

#### **TEMA 4: PROGRAMAS PARA DISEÑAR PRESENTACIONES ELECTRÓNICAS: MICROSOFT POWER POINT Y LIBRE OFFICE IMPRESS.**

INTRODUCCIÓN. CONCEPTOS BÁSICOS. CARACTERÍSTICAS GENERALES D LA VENTANA DEL PROCESADOR DE PRESENTACIONES ELECTRÓNICAS (MICROSOFT POWER POINT Y LIBRE OFFICE IMPRESS). FACILIDADES QUE BRINDA. SEMEJANZA Y DIFERENCIAS.

EN AMBOS PROGRAMAS DEBEMOS DESARROLLAR LAS SIGUIENTES HABILIDADES.

- **CREAR, SALVAR Y ABRIR PRESENTACIONES.**
- DISEÑAR EN PAPEL EL SISTEMA DE DIAPOSITIVAS A CREAR.
- DEFINIR EL TEMA O PATRON DE LAS DIAPOSITIVAS.
- DEFINIR EL DISEÑO O ESTILO DE LAS DIAPOSITIVAS.
- DEFINIR EL FORMATO DE TRABAJO DE LAS DIAPOSITIVAS.
- INTRODUCIR TEXTOS O IMAGENES O TABLA O GRÁFICO O VARIOS DE ESTOS ELEMENTOS.
- DEFINIR EFECTOS DE ANIMACIÓN DE ENTRADA, SALIDA Y ENFASIS EN LAS DIAPOSITIVAS.
- DEFINIR LA TRANSICIÓN ENTRE LAS DIAPOSITIVAS Y LA FORMA EN QUE APARECERÁN.
- EJECUTAR LA PRESENTACIÓN EN PANTALLA.

## **TEMA 5: PROGRAMAS PARA DISEÑAR TABLAS Y GRÁFICOS: MICROSOFT EXCEL Y LIBRE OFFICE CAL.**

INTRODUCCIÓN. CONCEPTOS BÁSICOS. CARACTERÍSTICAS GENERALES DE LA VENTANA DEL TABULADOR ELECTRÓNICOS (MICROSOFT EXCEL Y LIBRE OFFICE CAL). FACILIDADES QUE BRINDA. SEMEJANZA Y DIFERENCIAS.

EN AMBOS PROGRAMAS DEBEMOS DESARROLLAR LAS SIGUIENTES HABILIDADES.

- CREAR, SALVAR Y ABRIR LIBROS DE TRABAJO.
- DISEÑAR TABLAS.
- DAR FORMATO A CELDA, FILAS, COLUMNAS Y TABLAS
- INSERTAR Y ELIMINAR CELDAS, COLUMNAS Y FILAS.
- **•** CREAR SERIES.
- BUSCAR Y SELECCIONAR INFORMACIÓN EN LA HOJA DE CÁLCULO.
- ORDENAR Y FILTRAR TABLAS.
- VALIDAR Y CONDICIONAR CELDAS.
- CALCULAR SUBTOTALES.
- INSERTAR FÓRMULAS Y FUNCIONES.
- **·** INSERTAR GRÁFICOS.
- INSERTAR TABLAS Y GRÁFICOS DINÁMICOS.
- INSERTAR FORMAS, SÍMBOLOS, IMÁGENES, CUADRO DE TEXTOS, COEMNTARIOS, ETC.
- DISEÑAR PÁGINAS PARA IMPRESIÓN.

#### **PLAN TEMÁTICO:**

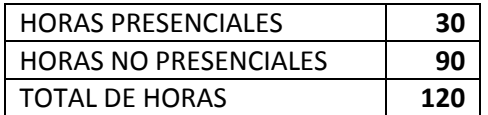

**MEDIOS DE ENSEÑANZA:** DATASHOW, MICRO-COMPUTADORAS, SOFTWARE ESTADÍSTICO SPSS Y EPIDAT. PIZARRA, TIZA Y SISTEMA DE PRESENTACIONES ELECTRÓNICAS.

#### **SISTEMA DE EVALUACIÓN.**

#### **CONSTA DE:**

- **1. EVALUACIÓN TEMA 1.**
- **2. EVALUACIÓN TEMA 2.**
- **3. EVALUACIÓN TEMA 3.**
- **4. EVALUACIÓN TEMA 4**
- **5. EVALUACIÓN TEMA 5.**

## **LA NOTA FINAL SE DARÁ SEGÚN VADI DE 5 PREGUNTAS DISTRIBUCIÓN DEL FONDO DE TIEMPO POR TEMAS Y TIPOS DE CLASE.**

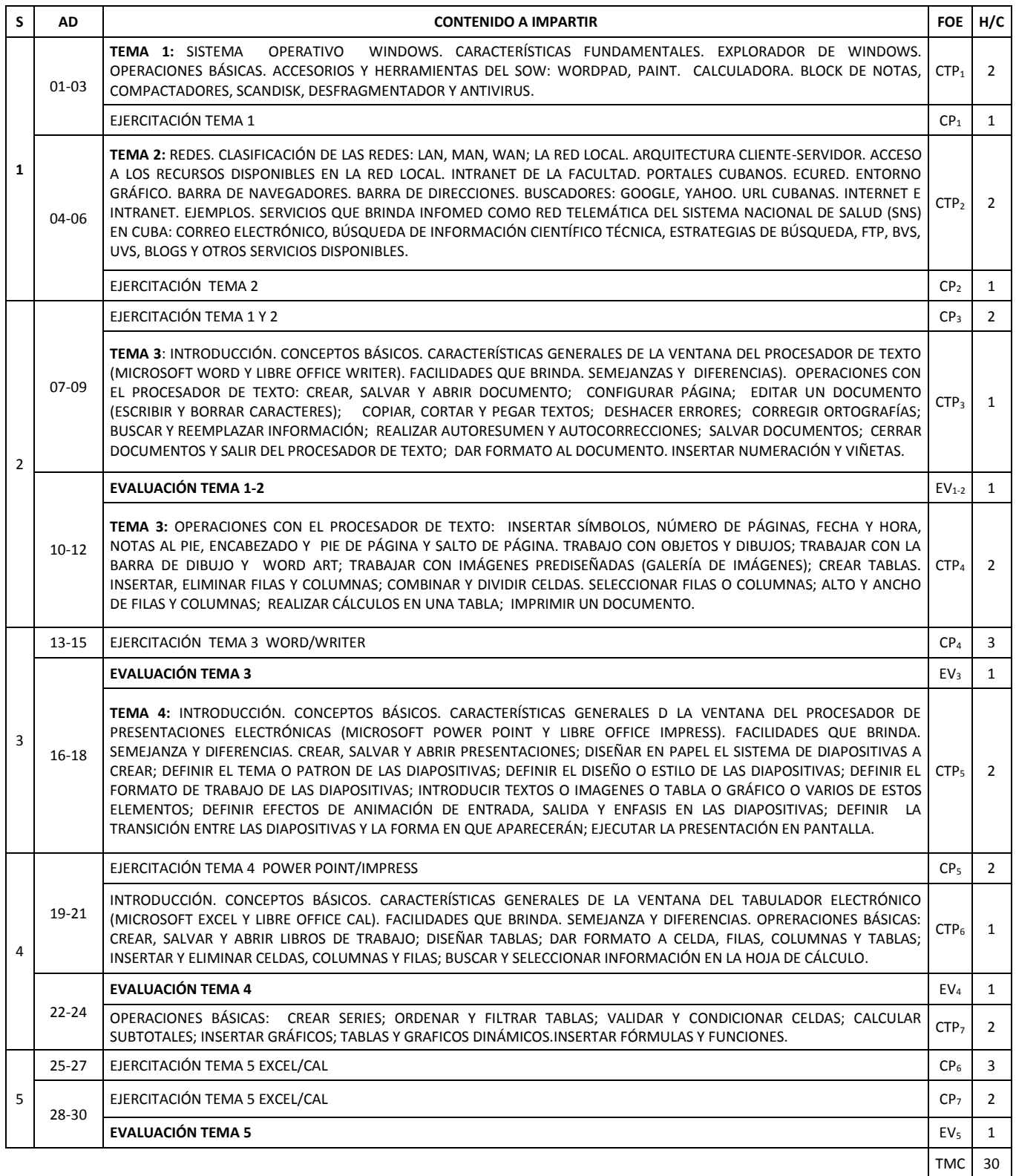

#### **BIBLIOGRAFÍA:**

- 1. COLECTIVO DE AUTORES. "MANUAL DE INFORMÁTICA BÁSICA II". TABLOIDE DE COMPUTACIÓN. 2001.
- 2. STEELE, HEIDI. APRENDIENDO MICROSOFT WINDOWS 2000 EN 24 HORAS. APRENDIENDO MICROSOFT WORD 2000 EN 24 HORAS. PRENTICE –HALL HISPANOAMERICANA, MÉXICO.
- 3. REISNER, TRUDI. APRENDIENDO MICROSOFT EXCEL 2000 EN 24 HORAS. PRENTICE –HALL HISPANOAMERICANA, MÉXICO, 1999.
- 4. EDDY, CRAIG Y BUCHANAN, TIMOTHY. APRENDIENDO MICROSOFT ACCESS 2000 EN 24 HORAS. PRENTICE –HALL HISPANOAMERICANA, MÉXICO, 1999.
- 5. HADAD, ALEXANDRIA. APRENDIENDO MICROSOFT POWER POINT 2000 EN 24 HORAS. PRENTICE HALL HISPANOAMERICANA, MÉXICO, 1999.
- 6. KRCMA, MARIANNE. MICROSOFT WINDOWS 2000 PROFESIONAL PASO A PASO. MCGRAW-HILL/ INTERAMERICANA DE ESPAÑA, 2000.
- 7. COLECTIVO DE AUTORES. MICROSOFT WORD 2000 PASO A PASO. MCGRAW-HILL/ INTERAMERICANA DE ESPAÑA, 1999.
- 8. COLECTIVO DE AUTORES. MICROSOFT EXCEL 2000 PASO A PASO. MCGRAW-HILL/ INTERAMERICANA DE ESPAÑA, 1999.
- 9. COLECTIVO DE AUTORES. MICROSOFT OUTLOOK 98 PASO A PASO. MCGRAW-HILL/ INTERAMERICANA DE ESPAÑA, 1998.
- 10. COLECTIVO DIRIGIDO POR DR.C. CARLOS EXPÓSITO RICARDO. ALGUNOS ELEMENTOS DE METODOLOGÍA DE LA ENSEÑANZA DE LA INFORMÁTICA. MINISTERIO DE EDUCACIÓN. CUBA. 2001.
- 11. AÑORGA, JOAQUÍN. COMPOSICIÓN. LA HABANA: ED. P. FERNÁNDEZ Y CÍA., 1943.
- 12. CASARES, JULIO. DICCIONARIO IDEOLÓGICO DE LA LENGUA ESPAÑOLA. EDIT. GUSTAVO GILI, S.A. BARCELONA, 1963.
- 13. CABRERA DÍAZ, ORESTES. TEMAS DE REDACCIÓN Y LENGUAJE. ED. JUVENTUD REBELDE, CUBA, 1974.
- 14. ENCICLOPEDIA DE LA SECRETARIA. TOMO I, II Y III. EDITORIAL OCÉANO, ESPAÑA 1998.
- 15. DIRECCIÓN NACIONAL DE COMPUTACIÓN Y ELECTRÓNICA. MANUAL DE INFORMÁTICA BÁSICA VII. TABLOIDE, UNIDAD VII, PÁG. 31. CIUDAD DE LA HABANA, CUBA, 2008.
- 16. GONZÁLEZ CAMPELLO, ALICIA. EL DESARROLLO DE LA CREATIVIDAD EN LA ENSEÑANZA DE LA CONSTRUCCIÓN DE TEXTOS ESCRITOS EN EL DESARROLLO DE LA CREATIVIDAD. TEORÍA Y PRÁCTICA EN LA EDUCACIÓN, SEGUNDA PARTE. LA HABANA: EDITORIAL PUEBLO Y EDUCACIÓN, 2009.
- 17. COLECTIVO DE AUTORES. GIGA. COPEXTEL. CUBA.
- 18. BIBLIOTECA DIGITAL DEL JOVEN CLUB.
- 19. CENTRO DE INFORMACIÓN PROVINCIAL. (CIP)
- 20. [http://www.ecured.cu/index.php/lo\\_que\\_ecured\\_no\\_es](http://www.ecured.cu/index.php/Lo_que_EcuRed_no_es)
- 21. [http://www.ecured.cu/index.php/ecured:pol%c3%adticas](http://www.ecured.cu/index.php/EcuRed:Políticas)
- 22. [http://www.ecured.cu/index.php/ecured:manual\\_de\\_estilo](http://www.ecured.cu/index.php/EcuRed:Manual_de_estilo)

#### **SINOPSIS CURRICULAR DE LOS PROFESORES DE LOS CURSOS.**

**NOMBRE Y APELLIDOS DEL PROFESOR:** RENÉ RUIZ VAQUERO. **CATEGORIA DOCENTE:** AUXILIAR. **ESPECIALIDAD:** LICENCIADO EN FÍSICA-MATEMATICA. **AÑOS DE EXPERIENCIA PROFESIONAL: 34 NÚMERO DE INVESTIGACIONES REALIZADAS (ÚLTIMOS 5 AÑOS): 2 NÚMERO DE POSTGRADOS (ÚLTIMOS 5 AÑOS): 12 CURSOS RECIBIDOS: 5 CURSOS IMPARTIDOS: 12 PUBLICACIONES (ÚLTIMOS 5 AÑOS): 3 CARGO:** JEFE DEL DEPARTAMENTO DE INFORMÁTICA MÉDICA. **CENTRO DE TRABAJO:** FACULTAD DE CIENCIAS MÉDICAS "10 DE OCTUBRE".